# **AirGuitar**

### **Autor**

[Matei Ian Stefan](mailto:ian_stefan.matei@stud.acs.upb.ro)

# **Introducere**

Proiectul consta in realizarea unei chitari invizibile cu ajutorul uni accelerometru, un senzor ultrasonic, un senzor capacitiv si un aplificator audio.

# **Descriere generală**

Chitara va canta doar cand accelerometrul se va misca (acesta fiind plasat pe mana), iar nota muzicala va fi redata in functie de distanata dintre maini(sezorul ultrasonic fiind plasat pe cealalta mana). Cand senzorul capacitiv va simti presiune acesta va reda sunetul in functie de ce deget a apasat(fiecare deget reprezentand cate o coarda).

#### **Schema bloc:**

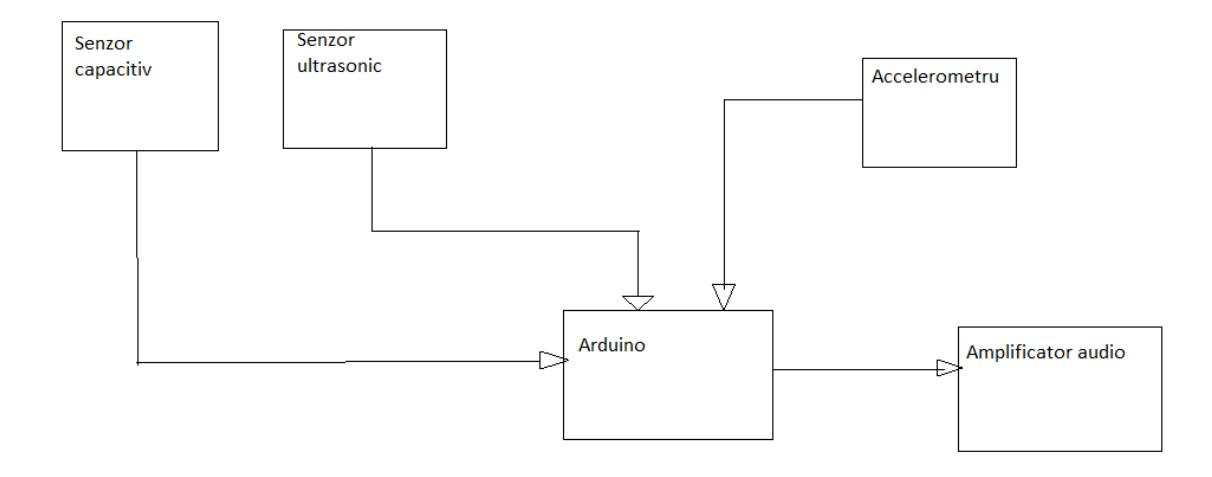

#### **Funcționalitate**

Cand accelerometrul de pe mana dreapta simte miscare placuta arduino va genera sunetul pe care il trimite amplificatorului care e conectat cu difuzorul. Sunetul difera in functie de ce canal a simtit atingerea senzorul capacitiv, si distanta dintre maini inregistrata de senzorul ultrasonic(ambii senzori ffind plasati pe mana stanga).

# **Hardware Design**

#### **Listă de piese**

- Arduino Uno
- Senzor capacitiv
- Senzor ultrasonic
- Accelerometru
- Amplificator audio
- Fire
- Transformator de nivel
- Difuzor

#### **Schema Electria**

### **Software Design**

Mediu de dezvoltare a fost Arduino IDE. Ca biblioteci externe am folosit Wire.h si Adafruit\_MPR121.h. Conexiunea este I2C, accelerometrul si senzorul capacitiv comanicand cu placuta Arduino folosind acest protocol, La inceputul functiei loop se verifica distanta dintre maini, in finctie de distanta se calculeaza indexul notei, fiecare coarda avand 21 de note(fiind salvate in 4 vectori, cate unul pentru fiecare coarda), dupa gasirea indexului, se verifica ce coarda este apasata. Ultimul pas este verificarea miscarii mainii drepte pentru a putea reda sunetul.

### **Rezultate Obţinute**

Link catre video de prezentare: <https://youtu.be/v368TXKgWu4>

# **Concluzii**

Proiectul a fost interesant. In realizarea acestuia am invatat sa folosesc biblioteca Adafruit\_MPR121.h si Wire.h.

### **Download**

[proiect\\_pm\\_matei\\_ian.zip](http://ocw.cs.pub.ro/courses/_media/pm/prj2021/amocanu/proiect_pm_matei_ian.zip)

# **Jurnal**

28 Aprilie : alegerea temei proiectului

# **Bibliografie/Resurse**

Documentația: [PDF](http://ocw.cs.pub.ro/?do=export_pdf)

 $\pmb{\times}$ 

From: <http://ocw.cs.pub.ro/courses/> - **CS Open CourseWare**

Permanent link: **<http://ocw.cs.pub.ro/courses/pm/prj2021/amocanu/airguitar>**

Last update: **2021/06/02 18:55**